# 5. Defining Classes and Methods

#### Harald Gall, Prof. Dr.

Institut für Informatik Universität Zürich http://seal.ifi.uzh.ch/info1

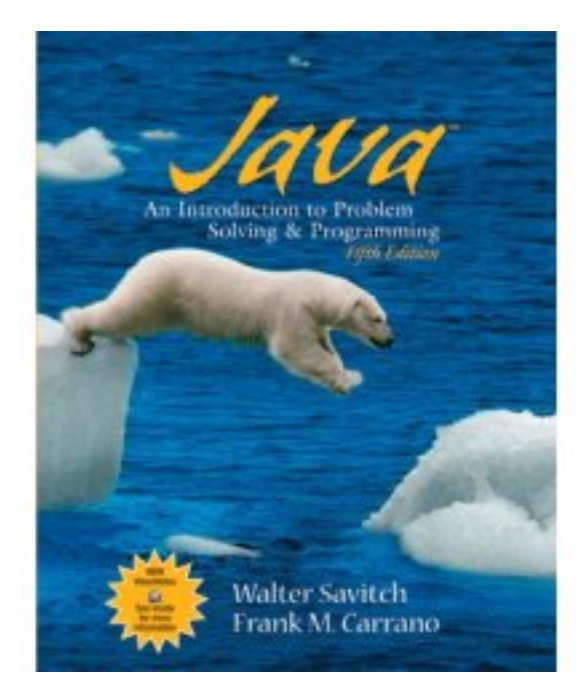

© 2008 Pearson Education, Inc., Walter Savitch and Frank Carrano

#### **Objectives**

- Describe and define concepts of class, class object
- Describe use of parameters in a method
- Use modifiers **public**, **private**
- Define *accessor, mutator* class methods
- Write method *pre- and postconditions*
- Describe purpose of **javadoc**
- **Describe references, variables, parameters of** a class type

#### Class and Method Definitions

#### **Figure 5.1 A class as a blueprint**

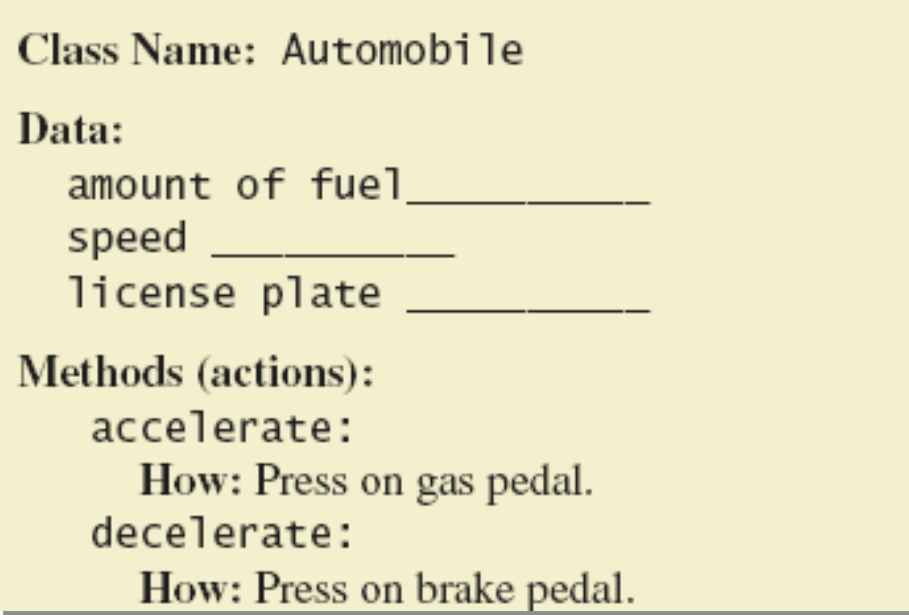

#### Class and Method Definitions

#### ■ Figure 5.1 ctd. **First Instantiation:** Object name: patsCar amount of fuel: 10 gallons speed: 55 miles per hour license plate: "135 XJK" Second Instantiation: Object name: suesCar amount of fuel: 14 gallons speed: 0 miles per hour license plate: "SUES CAR" Third Instantiation: Object name: ronsCar amount of fuel: 2 gallons Objects that are speed: 75 miles per hour instantiations of the license plate: "351 WLF" class **Automobile**

#### Class and Method Definitions

■ Figure 5.2 A class outline as a UML class diagram

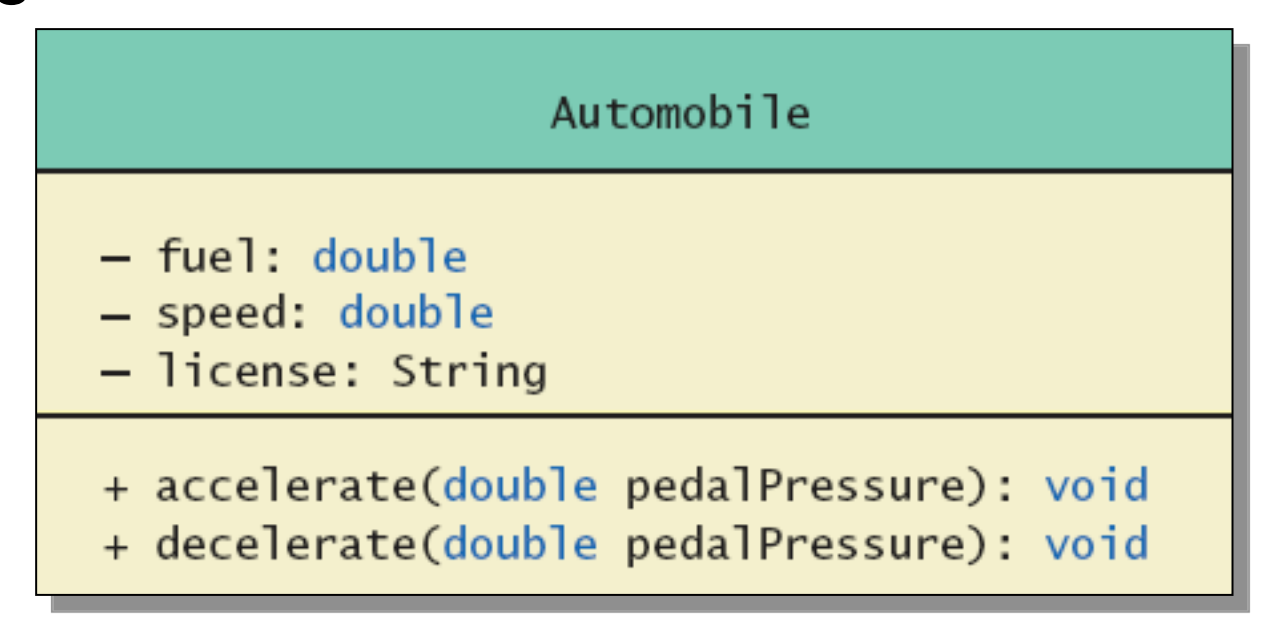

#### Instance Variable

- View sample program, listing 5.1 **class SpeciesFirstTry**
- **Note class has** 
	- **Three pieces of data (instance variables)**
	- **Three behaviors**
- **Each instance of this type has its own copies** of the data items
- Use of **public** 
	- **No restrictions on how variables used**

#### Using a Class and Its Methods

#### **class SpeciesFirstTryDemo**

Enter data on the Species of the Month: What is the species' name? Ferengie fur ball What is the population of the species? 1000 Enter growth rate (% increase per year):  $-20.5$ Name = Ferengie fur ball Population =  $1000$ Growth rate =  $-20.5%$ In ten years the population will be 100 The new Species of the Month: Name =  $Klingon$  ox Population =  $10$ Growth rate =  $15.0%$ In ten years the population will be 40

#### **Methods**

- When you use a method you "invoke" or "call" it
- **Two kinds of Java methods** 
	- **Return a single item**
	- **Perform some other action: a void method**
- The method **main** is a **void** method
	- **I** Invoked by the system
	- Not by the application program

#### **Methods**

■ Calling a method that returns a value

#### ■ Calling a void method

- **Notakilary 1.5 Write the invocation followed by a semicolon**
- **Resulting statement performs the action defined by** the method

#### Defining **void** Methods

#### Consider method **writeOutput**

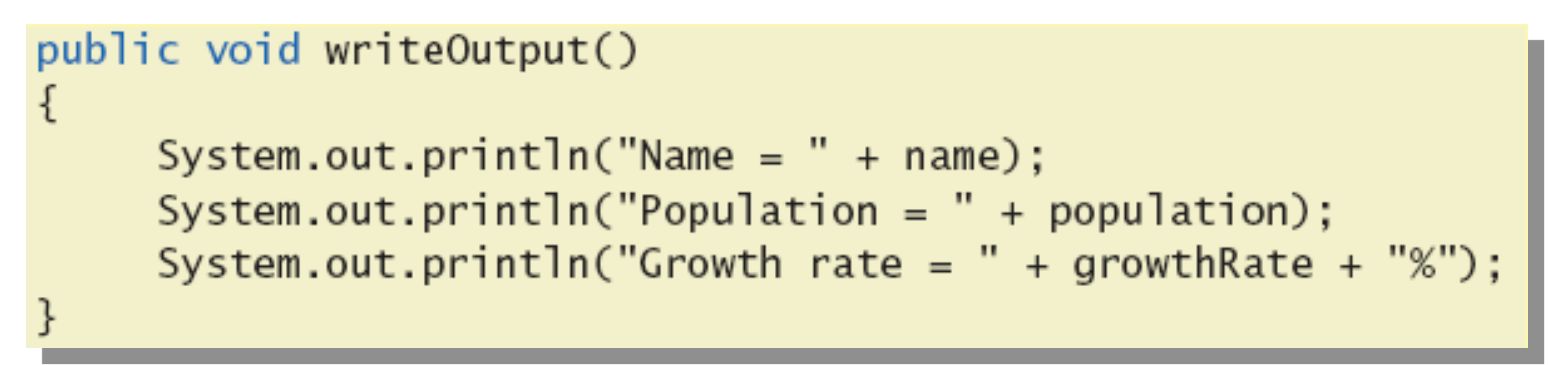

**• Method definitions appear inside class** definition

**Can be used only with objects of that class** 

#### Defining **void** Methods

- **Nost method definitions we will see as public**
- **Nethod does not return a value** 
	- **Specified as a void method**
- **Heading includes parameters**
- Body enclosed in braces **{ }**
- Think of method as defining an action to be taken

#### Methods That Return a Value

Consider method **getPopulationIn10( )**

public int getPopulationIn10() int result =  $0$ :  $double$  populationAmount = population; int count =  $10$ while  $((count)$  $\cup$ if (populationAmount  $> 0$ ) **.** . .  $result = (int) populationAmount;$ return result:

- Heading declares type of value to be returned
- **Last statement executed is return**

#### The keyword **this**

- **Referring to instance variables outside the class** must use
	- Name of an object of the class
	- **Followed by a dot**
	- **Name of instance variable**
- **Inside the class** 
	- **Use name of variable alone**
	- **The object (unnamed) is understood to be there**

#### The Keyword **this**

- **If inside the class the unnamed object can be** referred to with the name **this**
- **Example**

**this.name = keyboard.nextLine();** 

- The keyword **this** stands for the receiving object
- We will seem some situations later that require the **this**

## Local Variables

**Note beginning of** class in listing 5.1

public class SpeciesFirstTry

public String name: public int population;

- public double growthRate;
- **Nariables declared inside the class are** considered *local* variables
	- **Nay be used only inside this class**
- **Variable with same name inside a different class** is considered a different variable
- All variables declared in method **main** are local to **main**

#### Local Variables

- **class BankAccount**
- **class LocalVariablesDemoProgram**
- Note two different variables **newAmount**
	- **Note different values output**

With interest added, the new amount is \$105.0 I wish my new amount were \$800.0

#### Blocks and scope

#### **Recall compound statements**

- Enclosed in braces **{ }**
- When you declare a variable within a compound statement
	- The compound statement is called a *block*
	- The scope of the variable is from its declaration to the end of the block
- **Variable declared outside the block usable both** outside and inside the block

## Parameters of Primitive Type

₹

```
■ Recall method
  declaration 
  in listing 5.1
```

```
public int getPopulationIn10()
    int result = 0:
    double population Amount = population;
    int count = 10:
```
- **Note it only works for 10 years**
- **No can make it more versatile by giving the** method a parameter to specify how many years

#### **class SpeciesSecondTry**

#### Parameters of Primitive Type

- **Note the declaration public int predictPopulation(int years)** 
	- The *formal* parameter is **years**
- Calling the method **int futurePopulation = speciesOfTheMonth.predictPopulation(10); The** *actual* **parameter is the integer 10**

#### **class SpeciesSecondClassDemo**

#### Parameters of Primitive Type

- **Parameter names are local to the method**
- **No. When method invoked** 
	- **Each parameter initialized to value in** corresponding actual parameter
	- **Primitive actual parameter cannot be altered by** invocation of the method

#### ■ Automatic type conversion performed **byte -> short -> int -> long -> float -> double**

Information Hiding, Encapsulation: Outline

- **Information Hiding**
- **Pre- and Postcondition Comments**
- The public and private Modifiers
- Methods Calling Methods
- **Encapsulation**
- Automatic Documentation with **javadoc**
- **UML Class Diagrams**

## Information Hiding

- **Programmer using a class method need not** know details of implementation
	- Only needs to know *what* the method does
- **Information hiding:** 
	- **Designing a method so it can be used without** knowing details
- Also referred to as *abstraction*
- Method design should separate *what* from *how*

## Pre- and Postcondition Comments

- **Precondition comment** 
	- **States conditions that must be true before method** is invoked
- **Example**

```
/**
 Precondition: The instance variables of the calling
 object have values.
 Postcondition: The data stored in (the instance variables
of) the receiving object have been written to the screen.
* /
public void writeOutput()
```
## Pre- and Postcondition Comments

#### **Postcondition comment**

- **Tells what will be true after method executed**
- **Example**

```
/**
 Precondition: years is a nonnegative number.
 Postcondition: Returns the projected population of the
 receiving object after the specified number of years.
* /
public int predictPopulation(int years)
```
#### The **public** and **private** Modifiers

- **Type specified as public** 
	- **Any other class can directly access that object by** name
- Classes generally specified as **public**
- **Instance variables usually not public** 
	- **Instead specify as private**
- **class SpeciesThirdTry**

#### Programming Example

- Demonstration of need for private variables
- View sample code, listing 5.7
- Statement such as

**box.width = 6;**

is illegal since width is **private**

**Keeps remaining elements of the class consistent** in this example

#### Programming Example

- Another implementation of a Rectangle class
- View sample code, listing 5.8 **class Rectangle2**
- Note **setDimensions** method
	- This is the only way the **width** and **height** may be altered outside the class

#### Accessor and Mutator Methods

- When instance variables are private must provide methods to access values stored there
	- Typically named **get***SomeValue*
	- **Referred to as an accessor method**
- **Must also provide methods to change the** values of the private instance variable
	- Typically named **set***SomeValue*
	- **Referred to as a mutator method**

#### Accessor and Mutator Methods

- Consider an example class with accessor and mutator methods
- **View sample code, listing 5.9 class SpeciesFourthTry**
- **Note the mutator method** 
	- **setSpecies**
- **Note accessor methods** 
	- **getName**, **getPopulation**, **getGrowthRate**

#### Accessor and Mutator Methods

- **Using a mutator method**
- **classSpeciesFourthTryDemo**

```
Name = Ferengie fur ball
Population = 1000Growth rate = -20.5%In 10 years the population will be 100
The new Species of the Month:
Name = Klingon ox
Population = 10Growth rate = 15.0\%In 10 years the population will be 40
```
#### Programming Example

- A Purchase class
- View sample code, listing 5.11 **class Purchase** 
	- **Note use of private instance variables**
	- Note also how mutator methods check for invalid values
- View demo program, listing 5.12 **class purchaseDemo**

#### Programming Example

```
Enter name of item you are purchasing:
pink grapefruit
Enter price of item as two numbers.
For example, 3 for $2.99 is entered as
3, 2, 99Enter price of item as two numbers, now:
45.00Enter number of items purchased:
\OmegaNumber must be positive. Try again.
Enter number of items purchased:
3
3 pink grapefruit
at 4 for $5.0
Cost each $1.25
Total cost $3.75
```
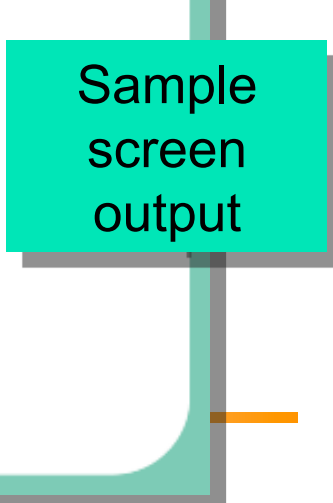

#### Methods Calling Methods

- A method body may call any other method
- **If the invoked method is within the same class** 
	- **Need not use prefix of receiving object**
- View sample code, listing 5.13 class Oracle
- **View demo program, listing 5.14** class OracleDemo

## Methods Calling Methods

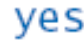

I am the oracle. I will answer any one-line question. What is your question? What time is  $it?$ Hmm, I need some help on that. Please give me one line of advice. Seek and ye shall find the answer. Thank you. That helped a lot. You asked the question: What time is it? Now, here is my answer: The answer is in your heart. Do you wish to ask another question?

Sample screen output

- Consider example of driving a car
	- **Ne see and use break pedal, accelerator pedal,** steering wheel – know what they do
	- We do not see mechanical details of how they do their jobs
- **Encapsulation divides class definition into** 
	- **Class interface**
	- **Class implementation**

- A *class interface* 
	- **Tells what the class does**
	- Gives headings for public methods and comments about them
- A *class implementation* 
	- **Contains private variables**
	- **Includes definitions of public and private methods**

#### **Figure 5.3 A well encapsulated class definition**

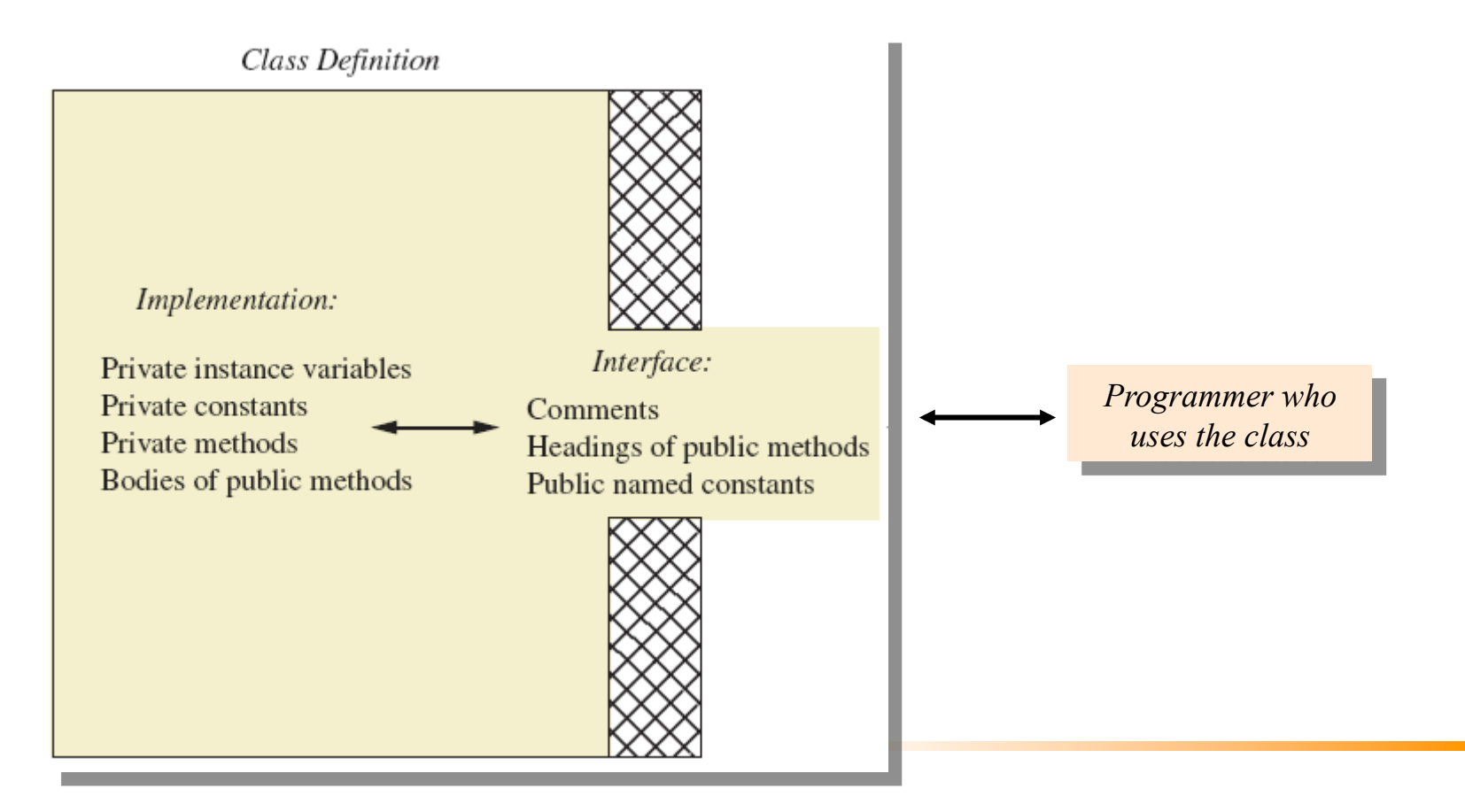

- **Preface class definition with comment on how to use** class
- **Declare all instance variables in the class as private**
- Provide public accessor methods to retrieve data Provide public methods manipulating data
	- Such methods could include public mutator methods.
- Place a comment before each public method heading that fully specifies how to use method.
- **Nake any helping methods private.**
- **Notainally Write comments within class definition to describe** implementation details.

#### Automatic Documentation **javadoc**

- Generates documentation for class interface
- **Comments in source code must be enclosed** in **/\*\* \*/**
- **Utility javadoc** will include
	- **These comments**
	- **Headings of public methods**
- Output of **javadoc** is HTML format

#### UML Class Diagrams

■ Recall Figure 5.2 A class outline as a UML class diagram

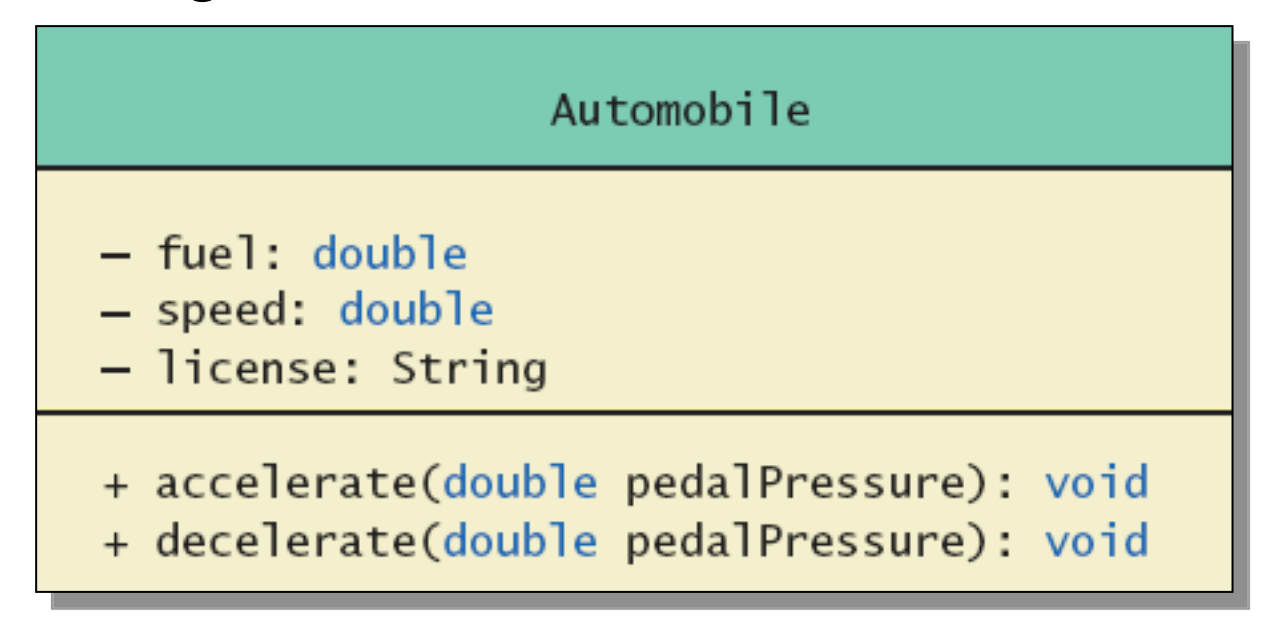

#### UML Class Diagrams

 Note hame: String Figure 5.4 for the **Purchase** class  $+$  $+$ Plus signs imply public methods

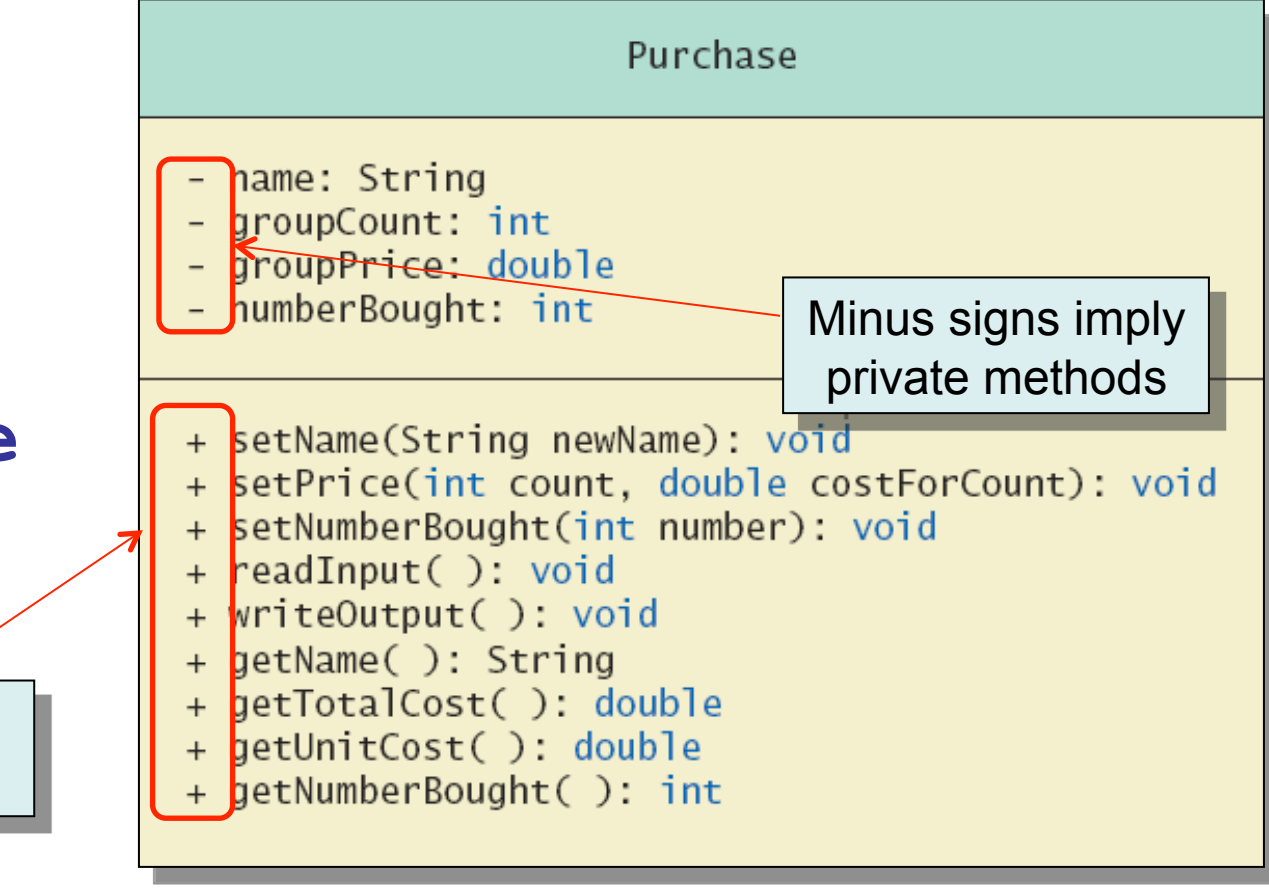

#### UML Class Diagrams

- Contains more than interface, less than full implementation
- **Usually written** *before* class is defined
- **Used by the programmer defining the class** 
	- **Contrast with the interface used by programmer** who uses the class

# Objects and References: Outline

- Variables of a Class Type
- Defining an equals Method for a Class
- Boolean-Valued Methods
- **Parameters of a Class Type**

- All variables are implemented as a memory location
- Data of *primitive type* stored in the memory location assigned to the variable
- Variable of *class type* contains memory address of object named by the variable

- Object itself not stored in the variable
	- **Stored elsewhere in memory**
	- Variable contains address of where it is stored
- Address called the *reference* to the variable
- A *reference type* variable holds references (memory addresses)
	- **This makes memory management of class types** more efficient

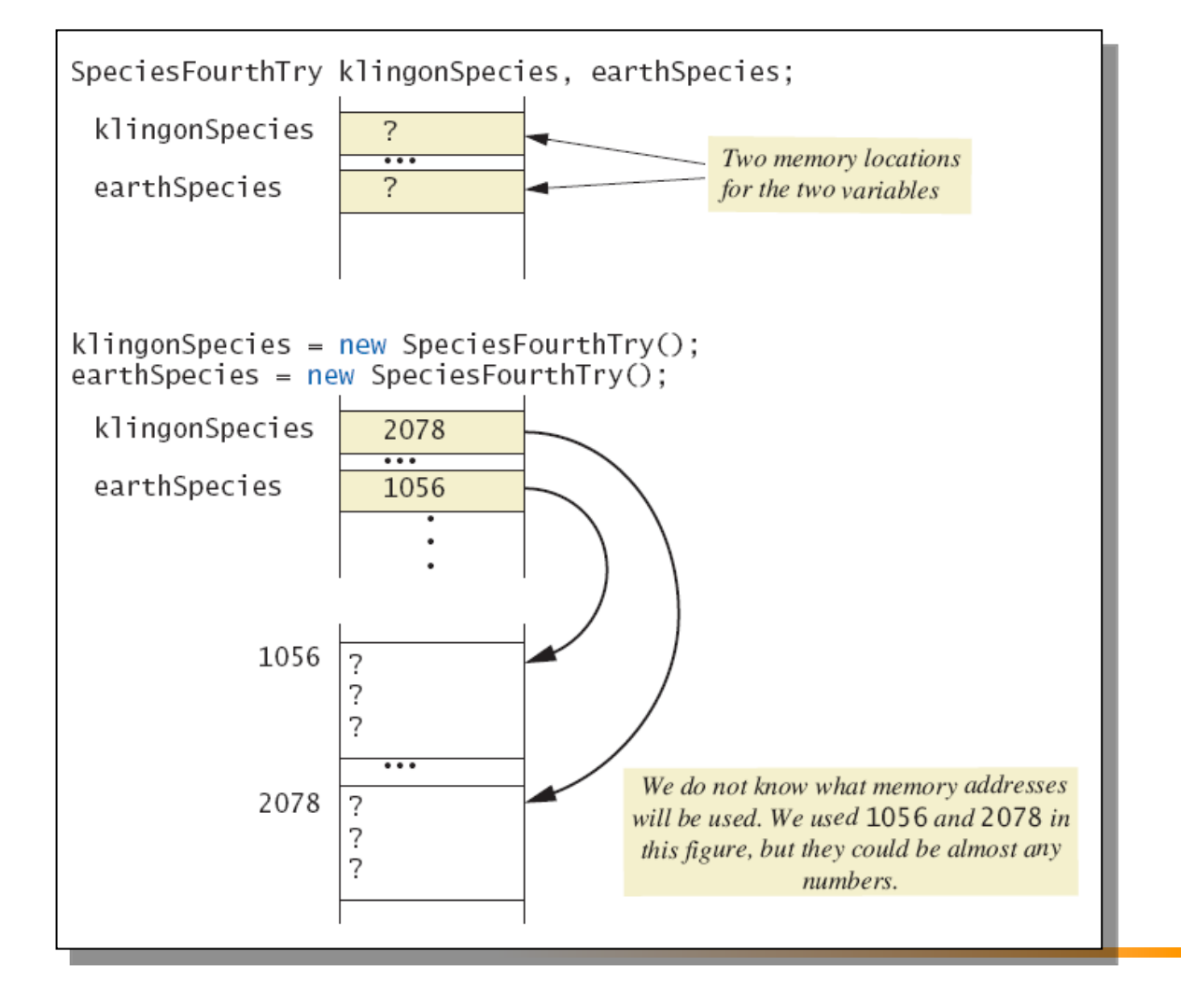

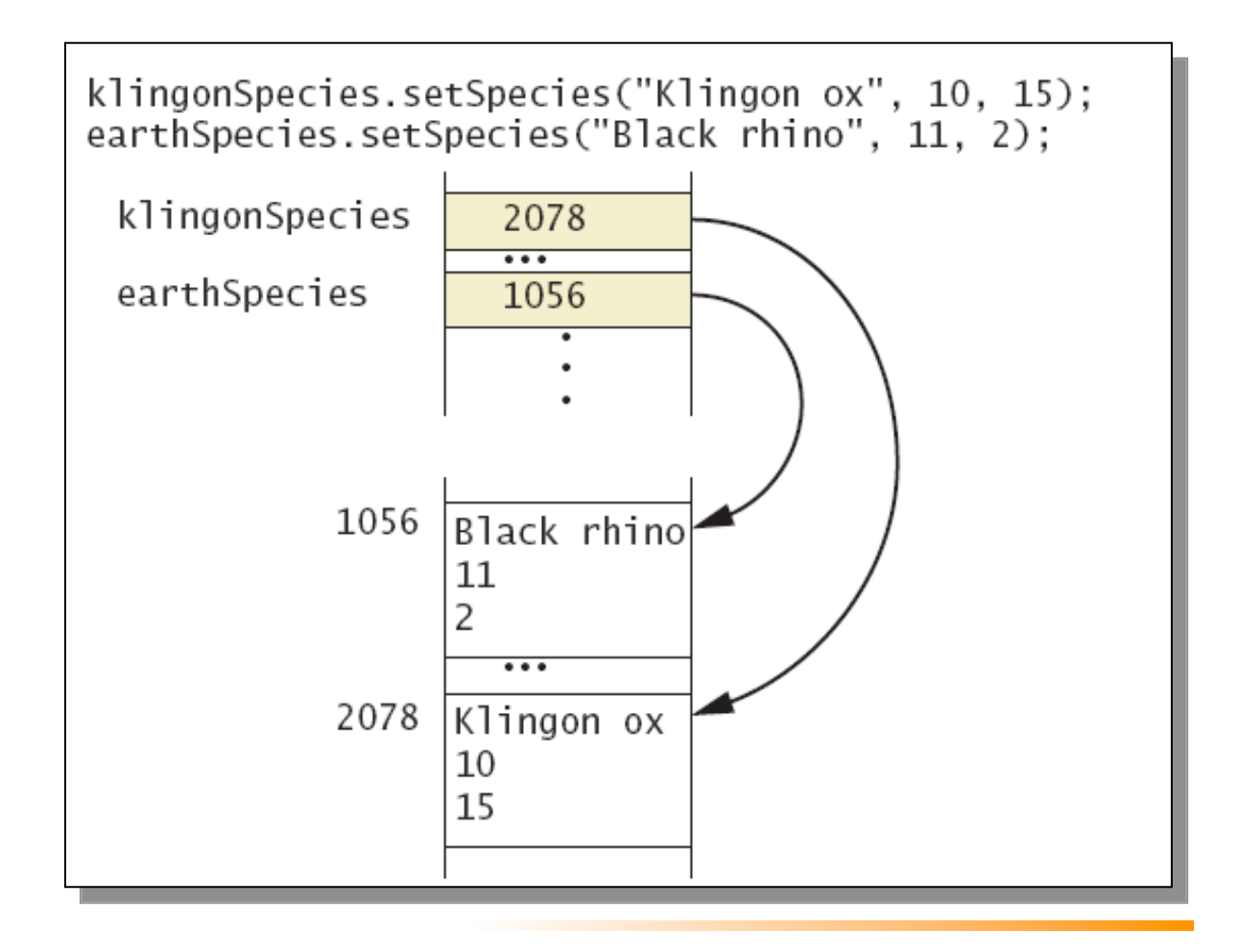

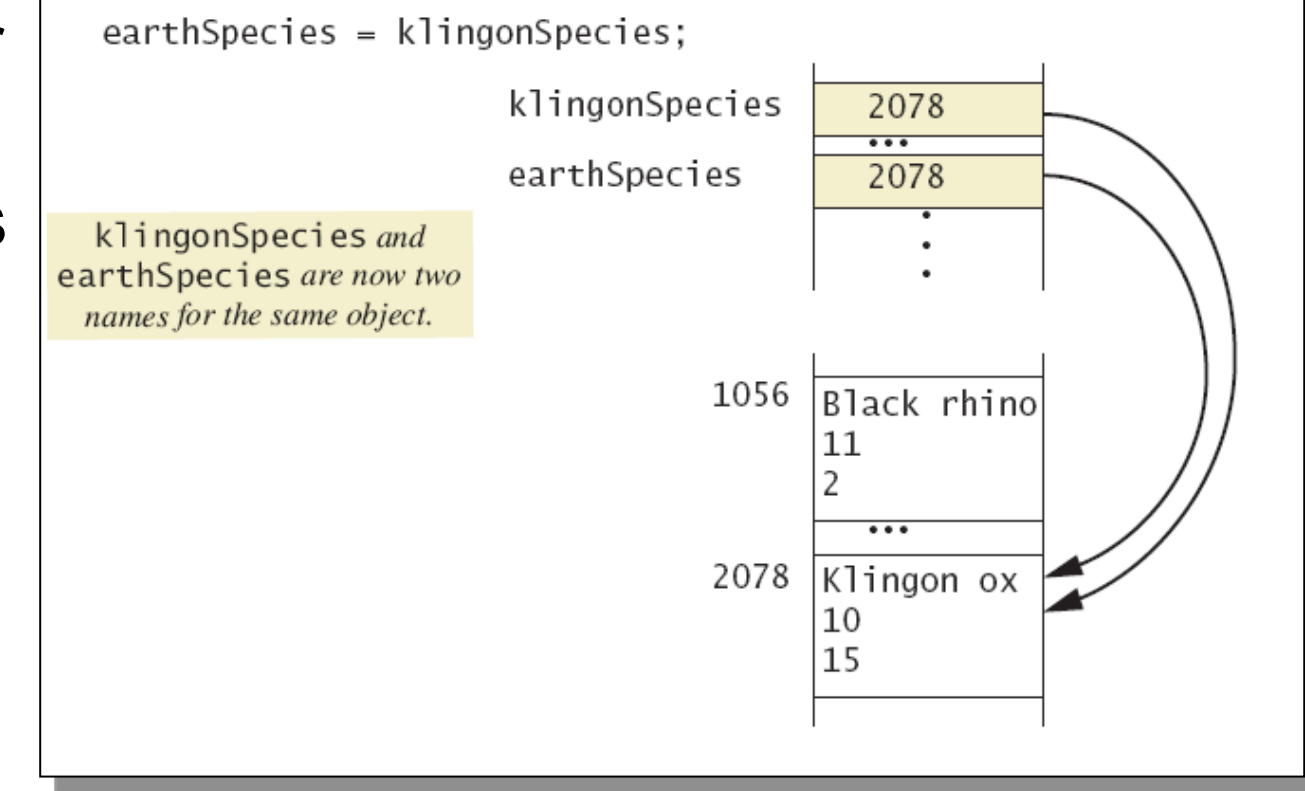

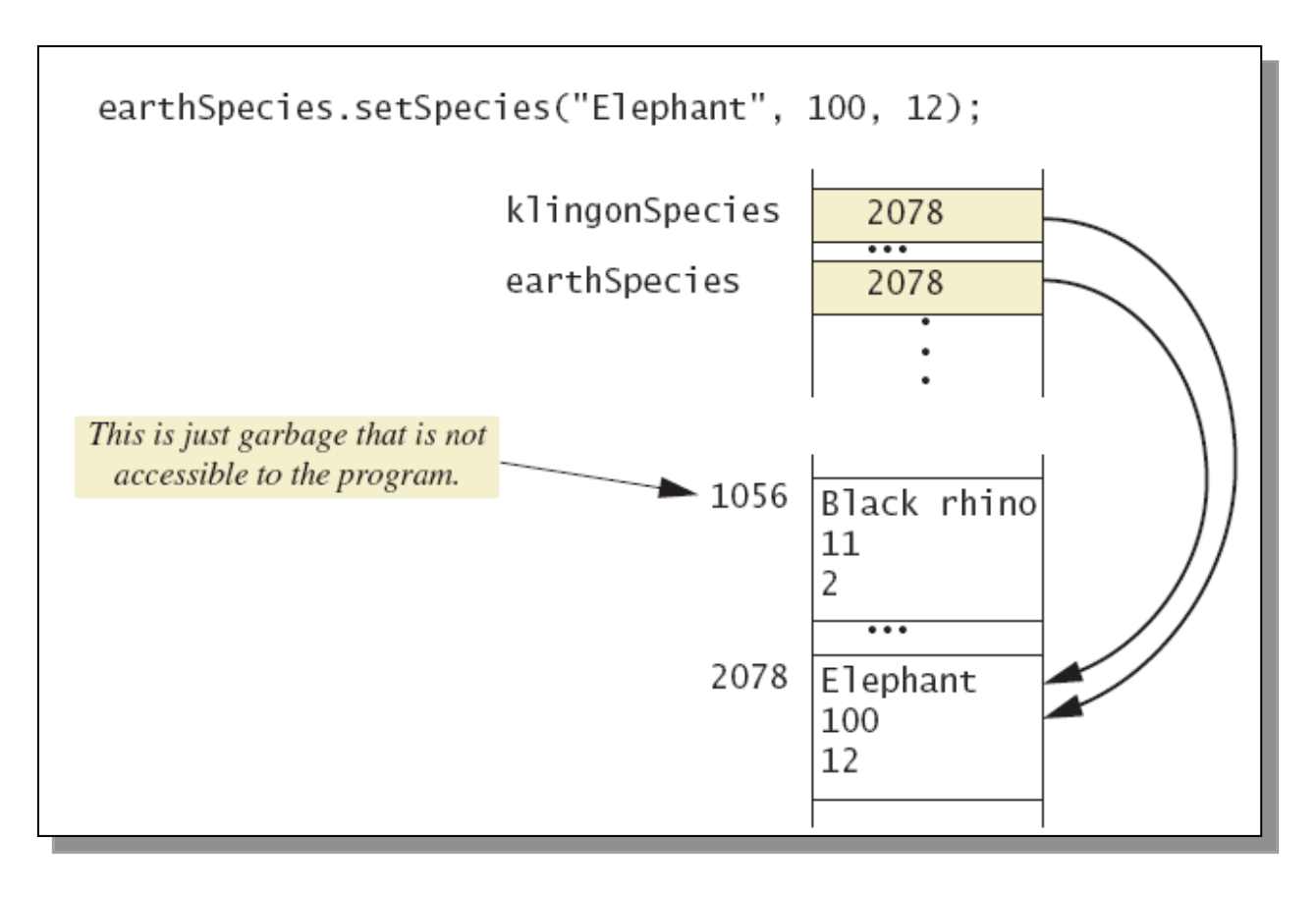

**Dangers of** using **==** with objects

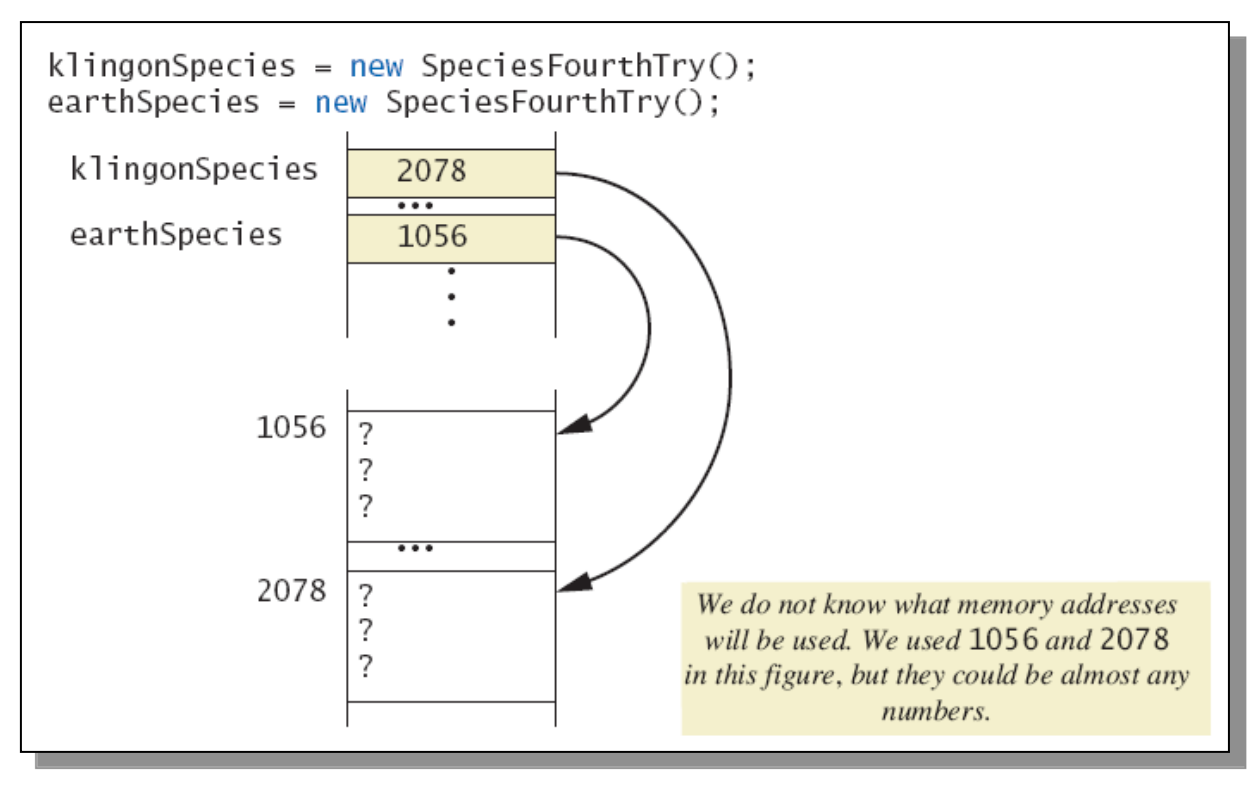

**Dangers of** using **==** with objects

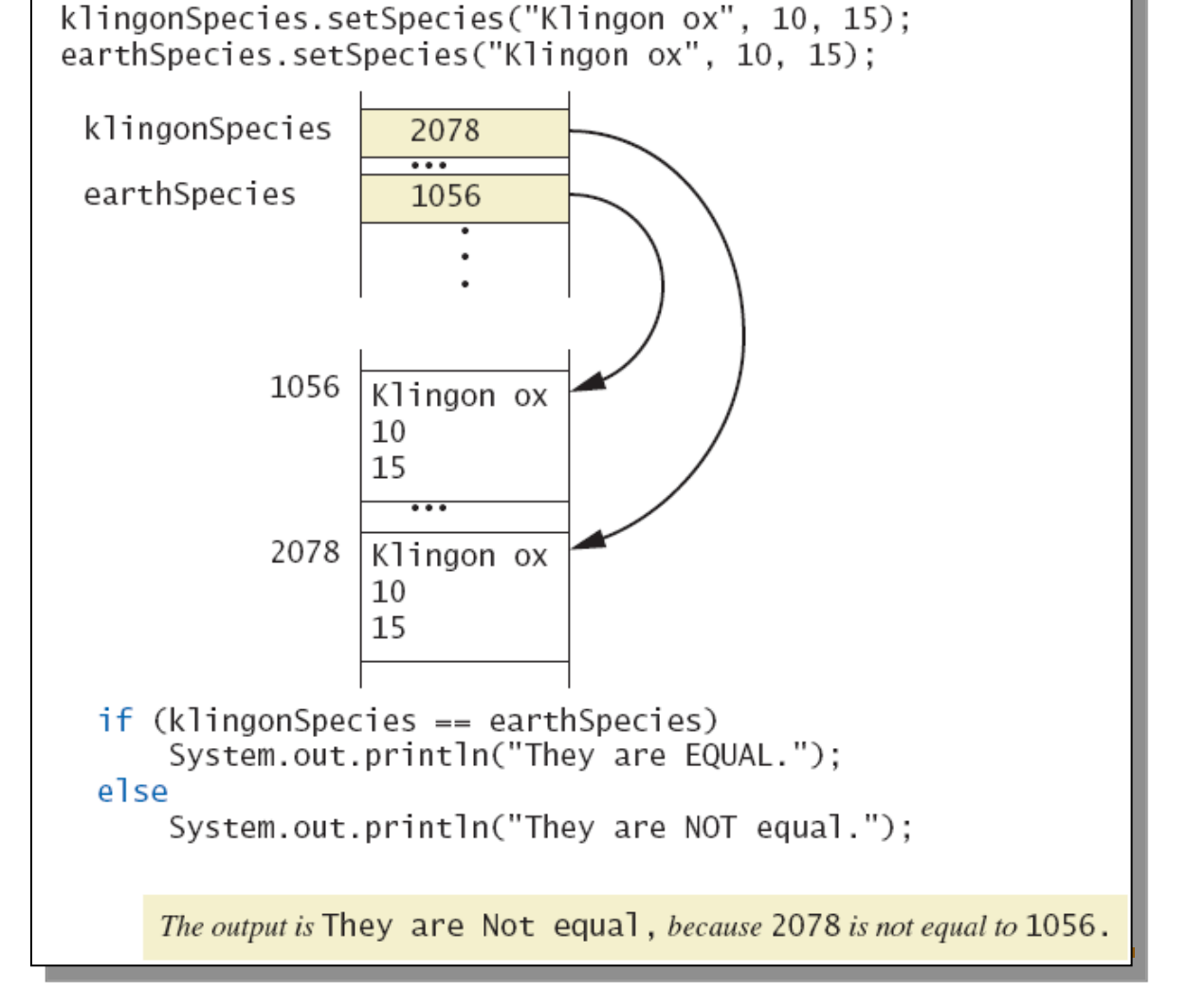

#### Defining an **equals** Method

- As demonstrated by previous figures
	- We cannot use  $==$  to compare two objects
	- **Notally** We must write a method for a given class which will make the comparison as needed
- **Niew sample code class Species**
- **The equals for this class method used same** way as **equals** method for **String**

#### Demonstrating an **equals** Method

- View sample program, listing 5.16 **class SpeciesEqualsDemo**
- Note difference in the two comparison methods **==** versus **.equals( )**

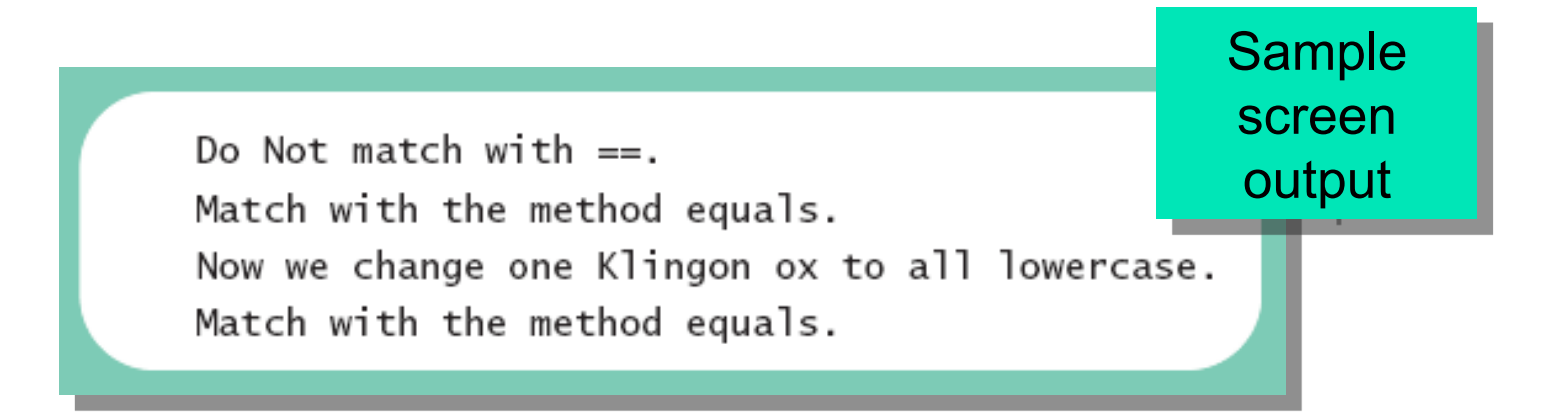

#### Programming Example

- **View sample code** class **Species**
- **Figure 5.7** Class Diagram for the class **Species**

in listing 5.17

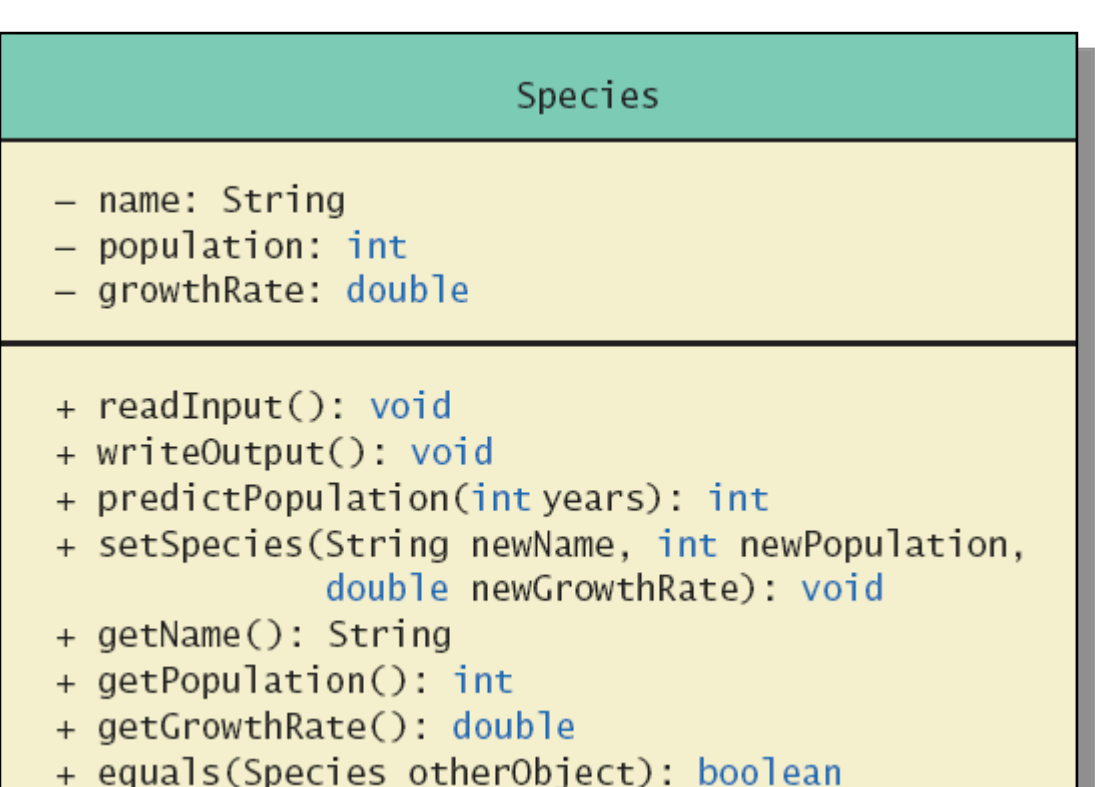

#### Boolean-Valued Methods

- Methods can return a value of type **boolean**
- Use a **boolean** value in the **return** statement
- Note method from listing 5.17

```
/☆☆
Precondition: This object and the argument otherSpecies
both have values for their population.
Returns true if the population of this object is greater
than the population of otherSpecies; otherwise, returns false.
* /
public boolean is Population Larger Than (Species other Species)
    return population > otherSpecies.population;
```
#### Parameters of a Class Type

- When assignment operator used with objects of class type
	- **Diamage 1 Diaman Conventional Conventional Convention**
- Similar to use of parameter of class type
	- Memory address of actual parameter passed to formal parameter
	- **Formal parameter may access public elements of** the class
	- **Actual parameter thus can be changed by class** methods

#### Programming Example

- View sample code, listing 5.18 **class DemoSpecies**
	- **Note different parameter types and results**
- View sample program, listing 5.19
	- **Parameters of a class type versus parameters of a** primitive type

**class ParametersDemo**

#### Programming Example

aPopulation BEFORE calling tryToChange: 42 aPopulation AFTER calling tryToChange: 42 s2 BEFORE calling tryToReplace: Name = Ferengie Fur Ball Population  $= 90$ Growth Rate =  $56.0%$ s2 AFTER calling tryToReplace: Name = Ferengie Fur Ball Sample Population =  $90$ screen Growth Rate =  $56.0%$ output s2 AFTER calling change: Name =  $Klingon$  ox Population =  $10$ Growth Rate =  $15.0%$ 

- **Classes have** 
	- **Instance variables to store data**
	- **Method definitions to perform actions**
- **Instance variables should be private**
- Class needs accessor, mutator methods
- **Methods may be** 
	- **No. Value returning methods**
	- Void methods that do not return a value

- Keyword **this** used within method definition represents invoking object
- **Lacal variables defined within method definition**
- Formal arguments must match actual parameters with respect to number, order, and data type
- **Formal parameters act like local variables**

- **Parameter of primitive type initialized with** value of actual parameter
	- **Notallie of actual parameter not altered by method**
- **Parameter of class type initialized with** address of actual parameter object
	- Value of actual parameter may be altered by method calls
- A method definition can include call to another method in same or different class

- **Precondition comment states conditions that must** be true before method invoked
- **Postcondition comment describes resulting effects** of method execution
- Utility program **javadoc** creates documentation
- Class designers use UML notation to describe classes
- Operators **=** and **==** behave differently with objects of class types (vs. primitive types)